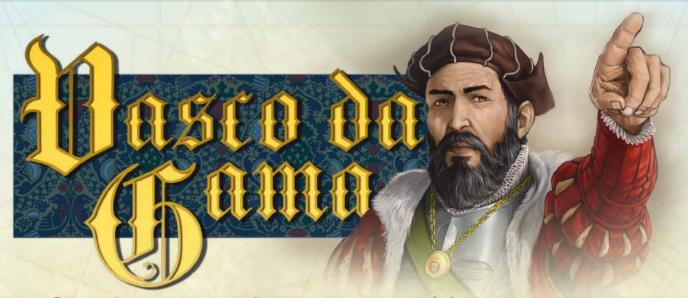

The search for a viable route to India was, since the mid-15<sup>th</sup> Century, the main goal of almost all expeditions made by the Portuguese Kingdom.

In 1488 Bartolomen Dias rounded the Cape of Good Hope and Pedro da Covilha found a land route, but it was only in 1498 that Vasco da Gama reached the goal and became the first European to reach, after some stops along the way, the legendary Calicut by sea. Vasco da Gama accomplished something exceptional, granting Portugal the possibility to achieve a monopoly on the spice trade between India and Europe.

Lame description

Vasco da Gama was charged with finding a maritime route to India. Players play the part of rich shipowners who, under his patronage, aim to achieve prestige and riches.

To succeed in the enterprise, they must manage the money and actions at their disposal in order to hire captains, recruit crew, build Ships, launch them and send them to the Landings of Natal, Terra de Boa Gente, Mozambique, Malindi, Mombasa and Calicut.

For each Ship sent, Players will receive an immediate reward and will gain prestige (Victory Points). The further the Ship is sent, the lower the compensation, but the higher the victory score that the Player will earn.

Ships at Landings that are "complete" at the end of the Round (i.e. reached by a certain number of Ships) will earn further Victory Points for their owners and will then advance, under certain conditions, to the next Landing. This creates the opportunity to earn again Victory Points in the following Rounds.

During each Round, Players take actions in various Areas (Navigation, Recruiting, Purchase Projects or Characters).

Planning is fundamental: The right to take an action could be free of charge or paid for.

The earlier a Player plans to take an action, the more likely that he will have to pay for it.

Players will have to ask themselves if and how much they are ready to pay for the right to act first in a certain area.

Vasco da Gama himself will decide which is the first free of charge action for each Round. He will also help some of the Players by making some money available to them.

This great maritime enterprise raises the interest of 4 influential Characters.

Aiming to have a substantial role in the development of the new commercial route, they will also provide their favors free of charge to the Players.

Francisco Alvares (The Priest) will make available a number of Missionaries to be used as crew members, Girolamo Sernigi (The Merchant) will organize Ships built and manned, Bartolomeu Dias (The Leader) will grant an increased initiative and additional Victory Points; Manuel I (The King) will allow Players to take an additional action in the name of the Portuguese Kingdom.

The winner is the Player with the most Victory Points at the end of the game.

### Before the start of the first game:

- Remove all the Coins and the Project/Ship, Merchant's Ship, Character and Vasco da Gama Tiles from the frames.
- Attach the labels to obtain:
- 22 Sequence Numbers (One numbered label on each of the 22 natural color cylinders);

- 4 Additional Action Discs (One label on 1 large disc for each of the Players' colors yellow, red, black, blue).

# (Jomponents

- 1) 1 Game board
- 2) 1 Round Marker (1 small white disc)
- 3) 1 First Free of Charge Action Marker (1 white pawn) **Project Side Ship Side**
- 4) 35 Project/Ship Tiles
- 5) 6 Merchant's Ship Tiles
- 6) 4 Scoring Markers (4 smaller discs, in each of the Players colors: yellow, red, black, blue)

Manuel I Bartolomeu Girolamo Dias Sernigi

Front

Back

Back

Istanciaco

Alvares

- 7) 4 Character Tiles
- 8) 1 Label Sheet
- 9) 9 Vasco Da Gama Tiles
- 22 Sequence Numbers (the 22 natural color cylinders with one numbered label on each of them)
- 11) 16 Action Discs (16 large discs, in each of the 4 Players colors)
- 12) 4 Additional Action Discs (4 large discs, in each of the 4 Player colors, with one label on each of them)
- 13) 28 Captains (28 pawns in the 4 Player colors )
- 14) 32 Sailors (32 human shapes, in 4 colors: turquoise, violet, grey, orange)
- 15) 6 Missionaries (6 human shapes in white)
- 16) 48 Coins (34 of 1 Real, 14 of 5 Reals)
- 17) 1 Cotton Bag

The picture represents the initial set up for a 4 Players game.

- 1. Lay the Game Board on the table. The board is subdivided in 4 Areas: Recruiting, Characters, Purchase Projects and Navigation.
- 2. Place the Round Marker over Number 1 of the Round Track.

If the game has less than 4 Players, remove the Action Discs, Captains, and Scoring Markers of unused colors and place in the box.

Navigation Area

## Purchase Projects Area

8. Divide the Project/Ships Tiles into 3 decks using the Roman numeral on the Project side, with the Project side face up.

Place the decks next to the board, so that they remain visible to all Players.

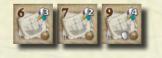

Place the first 7 Ship/Project Tiles from the first deck (I) with the Project side face up in the spaces on the board.

The Tile placed in the space in the bottom right corner of the Area is called the São Gabriel Project (see Purchase Projects Action).

When a Player, during the game, has to pay money for any reason, put the paid Reals in the common supply.

At any time, during the game, he will be able to exchange 5x 1 Real coins of his supply with 1x 5 Reals coin of the common supply and vice-versa.

The Reals are not limited. It is highly unlikely that it will happen, but if the Reals are exhausted note them on a sheet of paper.

## Initial setup

- 3. Each Player chooses a color (yellow, red, black or blue) and he/she(\*) receives 1 Scoring Marker of the chosen color, to be placed on the board, over Number «0» (zero) of the Scoring Track. During the game, every time the Player earns Victory Points, he will move the Scoring Marker accordingly.
- 4. Each Player also takes and places in front of him, in order to create his supply:
  - 4 Action Discs of his own color,
  - 1 Captain of his own color,
  - 10 Reals

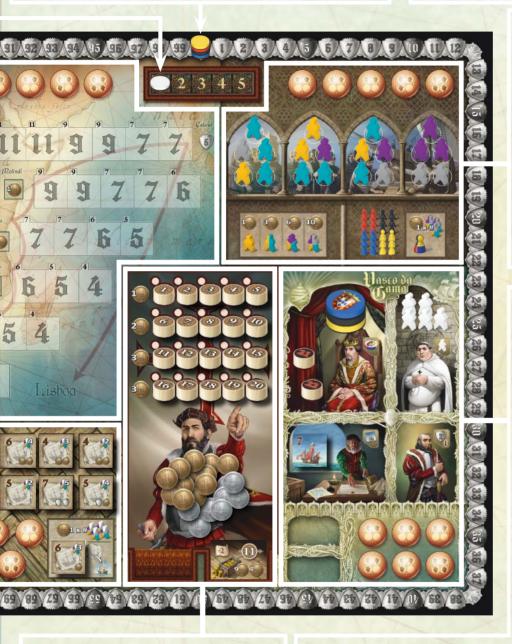

### Precruiting Area

**5.** The Recruiting Area is subdivided in 4 Sections.

When playing with 2 Players, 2 Sections will be active, when playing with 3 Players, there will be 3 Active Sections, with 4, all 4 Sections will be active. When playing with fewer than 4 players, place 1 Additional Action Disc of an unused color on each non-active Section.

Place the 32 Sailors in the bag. Extract and deploy 5 Sailors in each Active Section. Each Player places the 6 remaining Captains of his color in the appropriate space.

### Characters Area

6. The Player who has travelled to the farthest destination in the last year becomes the First Player and receives immediately the Bartolomeu Dias Tile and 2 Victory Points. Distribute remaining Character Tiles to other Players, in clockwise order, as per the table below. Give:

- 1 Missionary to the Player possessing the Francisco Alvares Tile,
- 1 Merchant Ship to the Player possessing the Girolamo Sernigi Tile. This Ship must be immediately placed in the Navigation Area. See ahead "Girolamo Sernigi Character",
- the Additional Action Disc of his color to the Player possessing the Manuel I Tile.

Place remaining Missionaries, Additional Action Discs, and Sequence Numbers 21 and 22 in the appropriate spaces.

## Numbers Zone

7. Place the coins on the board, to create the common supply.

Place the Sequence Numbers from 1 to 20 following the numbering on the board. Shuffle Vasco da Gama's Tiles (from now on, VdG's Tiles) and place the deck face down in the space on the right. Pick the first Tile and place it face up on the top of the deck.

(\*) from now on, for simplicity, readability and economy, we will make use of the pronoun «He» when talking about each Player, while it is clearly understood that we indeed mean in each instance to say a more correct «he/she». Form a deck with the Merchant Ships Tiles and place them face down in the appropriate square on the board. Place the first Tile face up on the top of the deck.

If playing with fewer than 4 Players, place Character Tiles which were not distributed on the appropriate squares on the board.

| 100 Carlos 100         | 2 Players        | 3 Players         | 4 Players         |
|------------------------|------------------|-------------------|-------------------|
| 1 <sup>st</sup> Player | Bartolomeu Dias  | Bartolomeu Dias   | Bartolomeu Dias   |
| 2 <sup>nd</sup> Player | Girolamo Sernigi | Francisco Alvares | Francisco Alvares |
| 3 <sup>rd</sup> Player |                  | Girolamo Sernigi  | Girolamo Sernigi  |
| 4 <sup>th</sup> Player |                  |                   | Manuel I          |

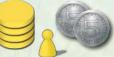

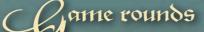

The game lasts for 5 Rounds. Each Round is made up of the following Phases (always in the same order):

Phase 1. Place action discs

Phase 2. Take actions

ake actions Phase 3. Navigation

## Phase 1: Place action discs

Move the top face-up VdG's Tile from the deck on the right, and place it face up on the left space over any other Tiles possibly already there.

Place the First Free of Charge Action Marker in the Numbers Zone according to the upper right number of the Tile, from 4 to 12 (from now on, the "Initial Number").

The smaller numbers below this on the Tile indicate the amount of Reals that Vasco da Gama puts at the Players' disposal for the Round. Draw the corresponding amounts from the common supply and place them in the appropriate Slots in the Characters Area.

In every Round, each Player will place his 4 Action Discs (5 if he is in possession of the Manuel I Tile. See ahead). By doing this, he options the actions which he intends to take during Phase 2.

Starting with the First Player and continuing clockwise, each Player, in turn:

- a. picks a Sequence Number of his choice from the Numbers Zone,
- b. places it over one of his Action Discs and
- c. places them both in 1 empty Action Slot (i.e. in which there are currently no Action Discs placed) if there are some available, in the Area of the action the Player intends to take: Characters, Recruiting, Purchase Projects, or Navigation.

Once placed, the Action Disc and the Sequence Number associated with it may **not** be moved.

Available Action Slots vary depending on the Number of Players:

- → Playing with 2, only the ones marked with the symbol will be available.
- → Playing with 3, also the ones marked with the symbol will be available.
- $\rightarrow$  Playing with 4, all Slots will be available.

In the Example, after **Red** has placed Number 6 in the Characters Area, there are no more Actions Slots available in that Area, so neither **Red** nor **Tellew** can place another Action Disc in the Characters Area.

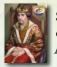

Sequence Numbers 21 and 22 will only be used by the Player owning the Manuel I Character and therefore the Additional Action Disc (See ahead Manuel I).

Phase 1 is over when all Action Discs of all Players have been placed.

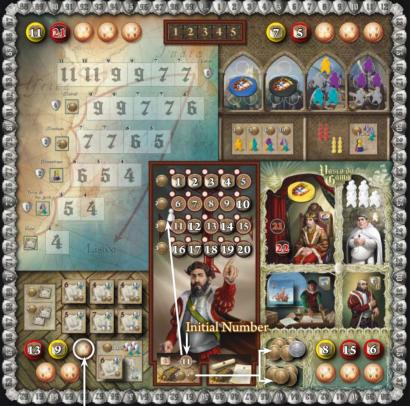

#### **EXAMPLE:**

The Initial Number is 11.

The First Free Of Charge Action Marker is placed in the space above 11 in the Numbers Zone. The numbers shown at the bottom are 9 and 4.

9 Reals are placed in one space and 4 Reals in the other.

**Yellow** (First Player) picks Number 8 and places it in the Characters Area;

**Red** picks Number 15 and also places it in the Characters Area;

**Tellow** picks Number 7 and places it in the Recruiting Area;

**Red** picks Number 6 and places it in the Characters Area; **Tellow** places Number 11 in the Navigation Area;

**Red** places Number 13 in the Purchase Projects Area; **Yellow** places Number 9 in the Purchase Projects Area,

**Red** owns the Character Manuel I, so he has an additional action available. He picks Number 21 and positions it with the Additional Action Disc in the Navigation Area;

**Red** has still another action available: he places Number 5 in the Recruiting Area. Phase 1 is completed.

## Phase 2: Cake actions

After all Action Discs have been placed, pick the top face-down VdG's Tile from the deck on the right and place it face up on top of the deck.

Then, move the First Free of Charge Action Marker by a number of steps corresponding to the Number shown in the upper left of the VdG's Tile just uncovered (Variation Number). This number ranges from -3 (minus three) to +3 (plus three). The Free of Charge Action Marker will move backward if minus and forward if plus.

#### The Number by which the Marker will be placed indicates the First Free of Charge Action Number in the current Round.

Note: all other numbers available on the Tile just uncovered (Initial Number and Reals) are relevant to the next Round and won't be used in the current Round.

Each Player can take, in each Round, up to 4 actions (5 if he is in possession of the Manuel I Tile. See ahead). Actions will be resolved following the numerical order of Sequence Numbers (from the lowest to the highest).

One at a time, call Sequence Numbers placed on the board (from the lowest to the highest). The Player whose Action Disc is placed with the called Number must now declare whether he wants to perform the action of the Area in which the Disc was placed (See ahead Actions description) or otherwise give it up.

If he decides to perform the action the Player must first check whether or not he has to pay in order to perform it. The right to take an action is:

- ▶ paid for if the Sequence Number is lower than the First Free of Charge Action Number: in this case the Player, before taking the action, must pay an amount in Reals equal to the difference between the First Free of Charge Action Number and the Sequence Number,
- or
- free of charge if the Sequence Number is equal or higher than • the First Free of Charge Action Number: in this case it will not be necessary to pay to take the action.

In both cases the action is performed immediately (i.e. before calling the next Sequence Number).

If the Player decides to give up his action (i.e. he does not want to, or cannot, perform the action), in exchange for his giving up he immediately receives many Reals (drawn from the common supply) as shown in the Numbers Zone on the line corresponding to his Sequence Number. The Player may give up an action which would be free of charge, and receive the money. If the Number called is 21 or 22 the Player can give up the action, but does not receive any money.

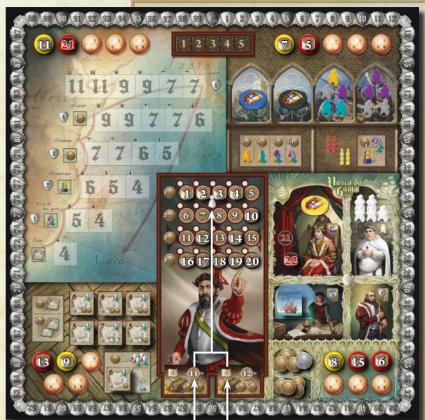

mitial Number Aniation Number **EXAMPLE:** 

The Initial Number is 11. The Variation Number is -3(Minus three) The Marker is moved 3 steps backwards. The First Free Of Charge Action Number for the current Round will be 8.

Number 5: if **Red** wants to take the action he must pay 3 (8-5) Reals. He pays and performs the Recruiting Action. Number 6: if **Red** wants to take the action he must pay 2 (8 - 6) Reals. He declares to be unwilling to perform the

action and receives 2 Reals as 6 7 8 9 10 shown in the line.

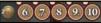

Number 7: Yellow wants to take the action, so he must pay 1 (8 - 7) Real. He pays and takes the Recruiting Action. Number 8: Yellow does not have to pay to take the action (Sequence Number is equal to First Free of Charge Action Number). He performs the Characters Action.

Number 9: Yellow does not have to pay to take the action (Sequence Number is higher than First Free of Charge Action Number). He takes the Purchase Projects Action.

Number 11: Yellow does not have to pay to take the action. He performs the Expedition Action.

Number 13: Red does not have to pay to take the action. He performs the Purchase Projects Action.

Number 15: Red does not have to pay to take the action.

He declares anyway to be unwilling (11) (12) (13) (14) (15) to takes the action and receives 3

Reals. Number 21: Red does not have to pay to take the action. He performs the Expedition Action. Phase 2 is completed.

After taking or giving up the action, the Sequence Number called is repositioned in its space in the Numbers Zone and the Action Disc is immediately returned to the Player supply. If a Character is hosted, the Action Disc is placed instead in the Characters Area in the taken Character's space and returns to the Player supply only at the end of the Round (see ahead).

The following Sequence Number is then called.

Phase 2 ends when all Sequence Numbers have been called.

### **AVAILABLE ACTIONS: Purchase Projects , Recruiting, Expedition, Characters**

## **PURCHASE PROJECTS**

In the Purchase Projects Area the Players can buy Projects to order the building of Ships.

#### **On the Tiles** there are:

- the Navigation Limit (from 4 to 11). Ships can occupy only Ship Slots of value lower or equal to their Navigation Limit (see ahead Expedition Action and Navigation Phase),
- the number of crew (from 1 to 5), all of different colors among them, who must create the Ship's crew.
- the deck to which they belong(from I to III) (see Initial Setup and End of round operations),
- possibly the amount of Reals and/or of Victory Points
  the Ship will earn its owner during Phase 3 if it is in the Navigation Area (see ahead Phase 3)

#### A single Purchase Projects Action allows Players to:

- Purchase 1 or 2 projects, from those positioned in the 6 upper spaces of the Area, at the cost of:
  - 1 Real for 1 project;
  - 4 Reals for 2 projects

#### Or

 Purchase the São Gabriel Project, in the special space, at a cost equal to the number of crew needed to form the Ship crew (as in the upper right number on the Project side of the Tile)

The Player performing the action, having paid the relevant price, picks from the board the Tile or Tiles he purchased and places them in front of him in his supply:

- → with the Project side face up if the Tiles are purchased from the 6 upper spaces;
- → with the Ship side face up if it is the São Gabriel Project.

# Each Tile purchased from one of the 6 upper spaces will show the Project side until the Ship is launched.

In order to launch a Ship the Player must own the complete crew. Ship's crew must be composed by Sailors and/or Missionaries all of different colors amongst them. The Player is free to choose which colors to use, provided they are all different in the same crew.

The Players can decide to launch 1 or more Ships in their possession at any time during the game (it is not necessary to own the complete crew before purchasing the Project, nor are Players compelled to launch any **Note:** The fact of having paid for the right to perform an action does NOT affect in any way the cost that the Player pays for the fulfillment of the action.

(For example, in order to perform the Purchase Projects Action and buy 2 Projects the Player will have to pay 4 Reals (see Purchase Projects Action) regardless of whether or not he had to pay, and how much, for the right to perform it).

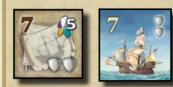

**EXAMPLE:** This Project belongs to the 1st deck. It must have a fivemember crew (all of

different colors), and has a Navigation Limit of 7. If during Phase 3 this Ship is in the Navigation Area, its owner will receive 2 Victory Points.

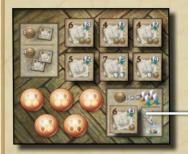

São Gabriel Project

#### Example:

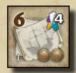

**Red** decides to purchase 1 Project from the one of the 6 upper spaces: he pays 1 Real, picks the Project and places it in front of him with the Project side face up.

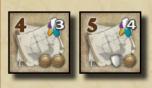

decides to purchase 2 Projects from the 6 upper spaces: he pays 4 Reals, picks the Projects and places them in front of him with the Project side face up.

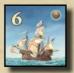

**Blue** decides to purchase the São Gabriel Project. Since it requires a crew of 3, he pays 3 Reals, picks the Project and places it in front of him with the Ship side face up.

To be able to send their Ships, **Yellow** and **Red** must first of all launch them (making use of crew and turning the project to Ship side face up), while the Ship Purchased by **Blue** is already launched.

**Note:** At the end of each Round, any Projects which were not bought will be removed from the game and replaced with Projects to be sold in the next Round (See End of Round operations). Ships when they own a complete crew).

It is not compulsory to own and board a Captain in order to launch a Ship (but it is compulsory in order to send it. Look ahead to the Expedition Action section).

When a Player, at any time during the game, has the necessary crew in his supply and decides to launch one or more Ships in his possession he will have to:

- a. turn the Tile to show the Ship side and
- b. return to the bag the Sailors he decided to use and/or return to the Characters Area any Missionary used.

The São Gabriel Project is immediately and automatically launched as soon as purchased (and therefore placed directly with the Ship side face up). The Player does not contribute any crew members.

## RECRUITING

In the Recruiting Area a player can recruit Sailors and/or 1 Captain of his own color. Captains are the same color as the Players. Sailors are of 4 different colors.

A single Recruiting Action allows the recruitment of Sailors from a single Section and/or 1 Captain of the Player's color. The Player performing the action must choose from which Section he wants to recruit Sailors.

The cost for Sailors is as follows (regardless of the quantity recruited):

- 1 Real for (any number of) Sailors of 1 color (from a single section),
- 3 Reals for Sailors of 2 different colors,
- 6 Reals for Sailors of 3 different colors,
- 10 Reals for Sailors of 4 different colors.

The Captain costs 1 Real for each recruited Sailor (regardless of their color). The Player can decide how many Sailors to recruit for each color (it is therefore not compulsory to take all Sailors of the color chosen). The fewer Sailors recruited, the lower the cost of the Captain. If the Player opts not to recruit Sailors he may take 1 Captain free of charge. The Player is not compelled to recruit a Captain every time he recruits Sailors.

The Player pays the relevant cost, picks the recruited Sailors from the chosen Section (and only from that) and/or 1 Captain of his own color from the relevant space and places them in his supply.

## EXPEDITION

In the Navigation Area Players can send their Ships towards the 6 Landings: Natal, Terra de Boa Gente, Mozambique, Mombasa, Malindi and Calicut.

A single Expedition Action allows a Player to send 1 or more Ships from his own supply to a single Landing. The Player performing the Action chooses how many Ships to send and to which Landing. The Player can send only Ships that were launched (see Purchase Projects Action) and that have a Captain of his color on board.

#### EXAMPLE:

Yellow bought 1 Project requiring 3 crew and 1 Project requiring 4 crew.

When buying he did not have necessary crew. (He just has 1 Missionary and 1 Violet Sailor.)

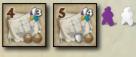

In the course of the Round he performs the Recruiting Action and buys 1 Orange, 1 Grey, and 2 Turquoise Sailors. He then decides to launch his 3 crew Ship with 1 Orange and 1 Turquoise Sailor and 1 Missionary.

He returns the Sailors to the bag, puts the Missionary back in the Characters Area and flips the tile so that

the Ship side is face up.

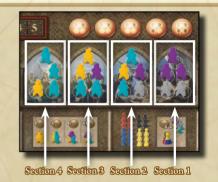

#### **EXAMPLE:**

🔊 decides to recruit just Sailors.

He selects the 4<sup>th</sup> Section, pays 3 Reals (for 2 different colors) and recruits 1 Orange and 3 Turquoise Sailors.

**Red** decides to recruit Sailors from the 3<sup>rd</sup> Section and 1 Captain.

He pays 6 Reals (for 3 different colors) and recruits 1 Orange, 2 Turquoise and 1 Violet Sailors = a total of 4 recruited sailors. He then pays 4 Reals to recruit 1 Red Captain. **Blue** decides to recruit just Sailors.

He selects the 1st Section, pays 1 Real (for 1 color) and recruits 3 Violet Sailors.

**Black** decides to just recruit 1 Captain. He pays nothing and recruits 1 Black Captain.

Ships can only occupy Ship Slots of value equal to or lower than their Navigation Limit. An 11-Limit Ship can therefore occupy any Slot, a Ship Slot valued 9 occupied 7-Limit Ship can occupy

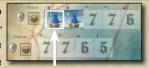

bya Capacity 11 Ship

Slots valued 7, 6, 5, or 4 but not those valued 9 and 11, and so on. A 4-Limit Ship will never be sent to Mombasa as the smallest Ship Slot there is valued 5.

First, the Player performing the action places a Captain of his own color (to be drawn from his supply) on the Ship Tile of each launched Ship that he wants to send.

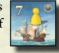

Then, he chooses a Landing and places all Ships that he wishes to(and can) send there. The Player is not compelled to send all Ships in his possession.

Ships can only occupy empty Ship Slots (i.e. Slots in which there are currently no Ships placed) the value of which is lower or equal to their Navigation Limit.

If there is more than one Slot of appropriate value, the Player can choose where to position his Ship. Ships of more than one Player can be placed in a same Landing. If there are no empty Slots in a Landing, or only Slots bearing a value which is higher than its Navigation Limit, a Ship cannot be placed there.

For each Ship sent, the Player immediately receives:

- **the number of Victory Points** indicated on the Ship Slot occupied by the Ship (regardless of the value of its Navigation Limit) *Thus, for example, a 11-Limit Ship occupying a Ship Slot worth 7 will gain 7 Victory Points for its Player.*
- a free of charge "bonus" (usable immediately) as shown on the coast of the Landing it was sent to:
  - **1 Project** (taken, if available, from one of the 6 upper spaces in the Purchase Projects Area) for each Ship sent to Natal;
  - **1 Sailor** (taken from the Recruiting Area or, if the Player chooses, picked from the bag) for each Ship sent to Terra de Boa Gente;
  - 1 Captain of his own color (taken, if available, from the Recruiting Area) for each Ship sent to Mozambique;
  - 2 Reals (taken from the common supply) for each Ship sent to Mombasa;
  - 1 Real (taken from the common supply) for each Ship sent to Malindi.

Once all Slots in a given Landing are occupied, the Landing is defined as "complete". In the example, the Malindi Landing is "complete".

All Players having Ships in "complete" Landings will receive additional Victory Points during Phase 3 (see ahead). In addition, Ships in "complete" Landings can navigate further up to the next Landing.

## CHARACTERS

In the Characters Area Players can accept favors offered by Characters or take the money put at their disposal by Vasco da Gama.

#### A single Characters Action allows a Player to:

take one of the two amounts of Reals made available by Vasco da Gama for the current Round. The Player who performs the action picks the coins from the space of his choice and places them in his own supply.

#### Or

host one of the Characters and benefit from his power.

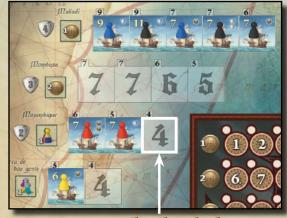

Empty Ship Slot valued 4

**EXAMPLE:** 

**Blue** has in front of him a 9-Limit, a 7-Limit and a 4-Limit Ship, plus 3 Captains. All Ships are already launched. He elects to send a 9-Limit and a 7-Limit Ship to Malindi.

He boards 2 Captains and places the Ships in the extreme left Slots valued 9 and 7. He receives 16 (9+7) Victory Points and 2 Reals (1 for each Ship sent).

The 4-Limit Ship cannot be positioned in Malindi (as only higher value Ship Slots are available there) and therefore it will remain in **Blue**'s supply (he might decide to send it in a later Round).

The unused Captain remains in **Blue**'s supply (he might decide to board him on the 4-Limit Ship already in his possession or on a Ship bought in a later Round).

**Red** sends two 7-Limit Ships to Mozambique. As there is more than one Ship Slot of adequate value, he can choose where to place them: he chooses Ship Slots valued 6 and 5. He receives 11 Victory Points (6+5) and 2 Captains of his color (1 for each Ship sent).

**Tellow** sends a 6-Limit Ship to Terra de Boa Gente. He receives 5 Victory Points and the right to 1 Sailor. In the Recruiting Area there are no Sailors of interest, so he decides to pick one from the bag.

**Black** sends one 11-Limit and two 7-Limit Ships to Malindi and places them in the only available spaces remaining after **Blue** made his placement. He receives 22 Victory Points (9+7+6) and 3 Reals (1 for each Ship sent).

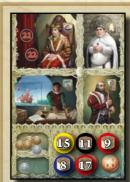

#### EXAMPLE:

At the beginning of the Round the Character Tiles had the following distribution:

Blue had Francisco Alvares; Yellow had Girolamo Sernigi; Black had Bartolomeu Dias; Red was in possession of the Manuel I Tile. The Player performing the action takes the Tile of the Character he intends to host (either from the board or from the Player owning it at that time), places it in front of himself, and immediately enjoys the benefit of the Character power.

The Player places his Action Disc over the space on the board corresponding to the Character taken, to indicate that no other Player can host that same Character for the current Round. The hosted Character Tile will stay in front of the Player until another Player takes it during a following Round.

The Player who is already in possession of a Character Tile (because he hosted it in a previous Round or received it at the beginning of the game -See Initial Setup), can use the action to host the same Character in the current Round. He puts his Action Disc in the space corresponding to the Character which is already in his possession, so that no other Player will be able to take it from him during the current Round. If Bartolomeu Dias or Francisco Alvares are involved. the Player will receive immediately 2 Victory Points or 1 Missionary respectively. If Girolamo Sernigi is involved, the Player gets the right to send the Merchant Ship.

There is no limit to the number of Characters that a Player can have in front of him.

## Manuel I (The King)

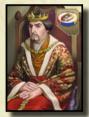

The Player hosting Manuel I immediately takes the Additional Action Disc of his own color from the board, together with the Sequence Number 21 or the Sequence Number 22 (he must immediately choose one of the two options) and places them both on the Board on an empty Action Slot (i.e. in which there are currently no Action Discs positioned) in the Area

relevant to the action he intends to take.

When the chosen Number is called (see Take actions), the Player may perform his Additional Action. If the Player does not want to, or cannot, perform this action, he can give it up, but he will not receive any money in exchange.

If one of the Players owns the Manuel I Tile at the beginning of the Round (because he hosted it in a previous Round or received it at the beginning of the game -See Initial Setup) he will be able to use his Additional Action Disc (with Number 21 or 22) already in Phase 1. If during Phase 2 another Player gets possession of the Manuel I tile, the new owner can immediately use the Sequence Number remaining in the Characters Area.

### Bartolomeu Dias (The Leader)

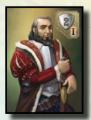

The Player opting to host Bartolomeu Dias immediately receives 2 Victory Points.

The Player in possession of the Bartolomeu Dias Tile at the end of the Round (see End of Round operations) will again receive 2 Victory Points and will be the First Player for the next Round.

In the current Round Blue decides to take the money offered by Vasco da Gama: he takes 9 Reals from the upper space and places them in his supply.

**Red** opts to host Francisco Alvares. He places his Action Disc in the appropriate space, asks **Blue** to give him the relevant Tile and places it in front of himself: he receives immediately 1 Missionary.

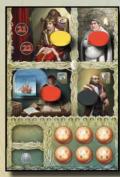

Black chooses to keep hosting Bartolomeu Dias. He places his Action Disc in the appropriate space to indicate that no other Player will be able to claim it for the current Round and he immediately receives 2 Victory Points.

Collow opts to host Manuel I. He places his Action Disc in the appropriate space, asks **Red** for the relevant Tile and places it in front of himself: he receives immediately the yellow Additional Action Disc.

**Red** has still one action to perform: he chooses to host Girolamo Sernigi. He places his Action Disc in the appropriate space, asks **Collow** to give him the relevant Tile, places it in front of himself and decides to send the Merchant Ship immediately.

#### EXAMPLE:

**Red** is in possession of the Manuel I Tile from a previous Round. During Phase 1 he chooses number 21 and places it with his

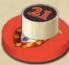

Additional Action Disc in the Purchase Projects Area.

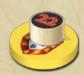

During Phase 2 Tollow uses one of his actions to host Manuel I. He picks Number 22, and places it with his Additional Action Disc in the Recruiting Area.

When Numbers 21 and 22 are called, **Red** and **Yellow** will perform their actions.

At the end of the Round **Red** will return his Additional Action Disc to the Characters Area.

will keep his Additional Action Disc and will be able to use it during Phase 1 of the next Round. **EXAMPLE:** 

Black chooses to keep hosting Bartolomeu Dias. He immediately receives 2 Victory Points.

As no other Player can take it from him in the current Round, he will certainly be still in possession of the Tile at the end of the Round.

He receives another 2 Victory Points at the end of the Round and he will be the First Player in the following Round.

## Francisco Alvares (The Priest)

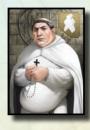

The Player hosting Francisco Alvares **immediately receives 1 Missionary** taken, if available, from the Characters Area, and places it in his supply.

At the end of each Round (see ahead End of Round Operations), the Player owning the Francisco Alvares Tile will again receive 1 Missionary to be drawn, if available, from the Characters Area and places it in his supply.

If there are no Missionaries in the Characters Area the Player does not gain one.

The Missionaries can be used as Crew members for the launching of Ships (see Purchase Projects Action).

## Girolamo Sernigi (The Merchant)

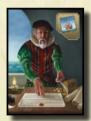

The Player opting to host Girolamo Sernigi achieves the right to **send the Merchant Ship**. The Player can choose whether to send it immediately or at the beginning of Phase 3 (see ahead). If he decides to send it immediately, then he picks the Merchant Ship placed face up on the top of the deck in the Characters Area and places it in a Ship Slot of the appropriate value at a Landing of his choice.

The Merchant Ship is completely financed by the Merchant. To be sent, it needs neither Captain nor crew. It can be placed in a empty Ship Slot having a value lower or equal to its Navigation Limit. The Player immediately receives the "bonus" reported on the coast of the Landing in which he will place it (see Expedition Action for the "bonus" description). The Player does <u>**not**</u> receive the Victory Points indicated on the Ship Slot.

Once placed, the Merchant Ship will follow the same navigation rules as Ships owned by the Players (see ahead Phase 3).

**During the first Round** the Player who is in possession of the Girolamo Sernigi Tile **having received it at the beginning of the game** (see Initial setup) **must send the Merchant Ship** at the beginning of the first Round, **before Phase 1**.

## Phase 3: Navigation

After all actions have been taken, Players must check if the Merchant Ship was sent during Phase 2.

If the Merchant Ship was not sent (it is still face up on the top of the deck in the Characters Area), the Player owning Girolamo Sernigi must send it at the beginning of this Phase.

The Player picks the Merchant Ship from the Characters Area, places it in a Ship Slot of the appropriate value at a Landing of his choice, following the standard positioning rules, and receive the "bonus" reported on the Landing coast in which the Ship was placed.

Once placed, the Merchant Ship will follow the same navigation

#### Example:

At the end of the Round in the Characters Area there is only 1 Missionary left.

**Red** has the Francisco Alvares Tile and receives 1 Missionary (see end of Round operations). In Phase 2 of the following Round **Black** decides to host Francisco Alvares and requests his Tile from **Red**. He cannot receive any Missionaries as there are no more left. Afterwards, during the Round, 2 Missionaries are put back in the Characters Area. At the end of the Round **Black** will receive 1 Missionary (due to him for the fact of owning the tile at the end of the Round) but he will not have the right to "recover" the one which he could not receive during Phase 2.

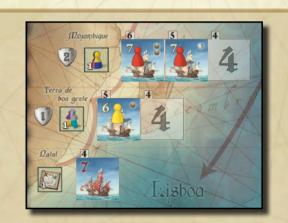

Example:

**Red** decided to host Girolamo Sernigi and chooses to send the Merchant Ship immediately.

He places it at Natal and immediately receives (free of charge) a Project of his choice from one of the 6 upper spaces of the Purchase Projects Area.

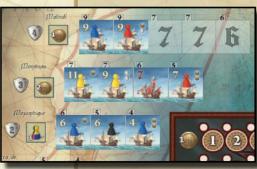

#### EXAMPLE:

The Merchant Ship has not been sent yet.

Yellow owns the Girolamo Sernigi Tile and decides to send it to Mombasa. He receives 2 Reals. This way, Yellow

completes the Mombasa Landing where two of his Ships are positioned.

rules as the Ships owned by the Players, but not being the property of any Player it earns neither Reals nor Victory Points.

Next, Victory Points and/or Reals are earned by Players whose Ships are in the Navigation Area.

Each Ship in the Navigation Area earns its owner the amount of Reals and/or Victory Points shown in symbols on it, if any, (regardless of its Navigation Limit and the value of the Ship Slot in which it is positioned).

Then, Victory Points are given to the owners of Ships in "complete" Landings.

Each Ship in a "complete" Landing earns its owner the Victory Points reported on the coast of the Landing in which it is positioned (regardless of its Navigation Limit and the Ship Slot occupied).

Therefore, for example, every Ship in the complete Landing of Mombasa gains 3 Victory Points for its owner.

The Landing is "complete" when all its Ship Slots are occupied.

Once Victory Points are assigned, the Ships positioned in "complete" Landings will navigate further up to the next Landing or are removed from the game. Ships which remain in the game during this Phase, have the chance to earn further Reals and/or Victory Points during the Phase 3 of the following Round.

Starting from Calicut downwards, the status of each

Landing is checked (so that Players check, in order: Calicut, Malindi, Mombasa, Mozambique, Terra de Boa Gente and finally Natal):

**If the Landing is NOT "complete"** (i.e. there are empty Ship Slots) the Ships that are in it do not navigate. They therefore just stay at their place. The Landing is skipped and the check is done on the Landing immediately lower.

If the Landing IS complete (i.e. all its Ship Slots are occupied) the Ships placed there MUST move.

The first Ship to move will be the one placed in the furthest left Slot, followed by the other Ships from left to right.

 The moving Ship will navigate to the next Landing, (i.e. the one placed immediately higher. For example, the next Landing beyond Mozambique is Mombasa)

if there are empty Ship Slots of a value which is equal or lower to its Navigation Limit.

The Ship is then placed in an empty Slot of appropriate value at the next Landing. If there is more than one Ship Slot of appropriate value, the Ship must be placed in the extreme left Slot.

If there are no empty Slots in the next Landing, or there are only Slots with a value higher than its Navigation Limit or if the

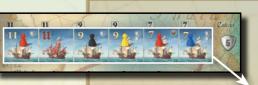

# The Calicut Landing is complete.

**Red** earns 11 Victory Points and 1 Real (1 Point and 1 Real indicated on his Ships

and 10 Points (5 for each Ship) because the Landing is complete). **Black** earns 6 Victory Points (1 Point indicated on his Ship and 5 Points for the Landing). Yellow earns 7 Victory Points (2 Points indicated on his Ship and 5 Points for the Landing). **Blue** earns 7 Victory Points (2 Points indicated on his Ship and 5 Points for the Landing).

There is no Landing beyond Calicut, so all Ships are discarded and removed from the game. Captains are put back in the supply of respective Players.

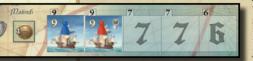

The Malindi Landing is not complete.

**Red** earns 1 Victory Point and 1 Real as indicated on his Ship.

**Blue** and **Red** Ships stay in place. The next Landing is checked.

## The Mombasa Landing is complete.

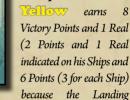

is complete). **Red** earns 3 Victory Points and 2 Reals (2 Reals indicated on his Ship and 3 Points for the Landing).

Advance ships from left to right: first, the 11-Limit Ship of **Yellow** is positioned in the left-most 7 space in Malindi, then the 9-Limit Ship of **Yellow** is positioned in the next 7 space and finally the 7-Limit Merchant Ship is positioned in the 6 space. There are no more empty Ship Slots available at Malindi, therefore **Red**'s 7-Limit Ship is discarded and removed from the game. The Captain returns to **Red**'s supply.

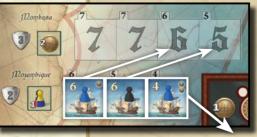

#### The Mozambique Landing is complete.

**Blue** earns 4 Victory Points and 3 Reals (3 Reals indicated on his Ships and 4 points (2 for each Ship) because the Landing is complete).

**Black** earns 2 Victory Points because the Landing is complete.

Advance ships from left to right: first, the 6-Limit Ship of **Blue** is positioned in the 6 space of Mombasa, then the 6-Limit Ship of **Black** is positioned in the 5 space.

**Blue's** 4-Limit Ship has insufficient Navigation Limit to move (Mombasa has no Slots valued 4) and therefore is discarded and removed from the game. The Captain returns to **Blue's** supply. Ship is already at the **complete Landing of Calicut**, the moving Ship will **stop its navigation and is immediately removed from the game**.

Any Captain that was possibly on board returns to the appropriate Player's supply to be used for following Rounds.

Phase 3 is over when all the Landings have been checked.

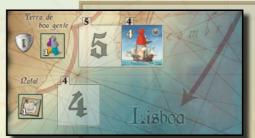

The Landing of Terra de Boa Gente is not complete. Red earns 1 Real as indicated on his Ship. Red's 4-Limit Ship stays in place. The Landing of Natal is empty. All Landings

have been checked. Players can perform the End of Round operations.

Ships now in the Malindi Landing, which is complete because of the navigation, will earn 4 Victory Points each during Phase 3 of following Round.

nd of round operations

#### At the end of 1st, 2nd, 3rd and 4th Rounds:

- Remove any Projects which were not bought in the Round just concluded and discard them from the game. Place 7 new projects (with the Project side face up) in the Purchase Projects Area drawing them from the lowest value deck placed beside the board (the Project on top of the deck must be placed in the São Gabriel Project space within the square, the other 6 Projects in the 6 upper spaces). When one of the decks is consumed, draw the Projects from the next deck, following the numerical order (I →II→III).
- Pick the first Tile of the Merchant Ships deck in the Characters area and place it face up on the top of the deck.
- Remove any coins possibly remaining in the Characters Area and put them in the common supply.
- Move the Round Marker one step to indicate the number of the Round that is about to start.
- Refill Recruiting Area Section: Starting from the extreme right Section, draw 3 Sailors from the bag for each active Section of the Recruiting Area. If there are fewer than 3 empty spaces in the Section, Sailors will be placed to fill just available spaces (i.e. up to a maximum of 5 Sailors for each Section). If there are no more sailors in the bag the refilling operation stops immediately.
- The Player in possession of the Francisco Alvares Tile receives 1 Missionary from the Characters Area, if available, to be placed in his own supply. The Player in possession of the Bartolomeu Dias Tile will be the First Player for the next Round and receives 2 Victory Points.
- Return Action Discs in the Character spaces back into the Player supplies.
- If the Manuel I Tile has changed hand during the Round, the Player who lost it must return his Additional Action Disc to the Characters area.

# S,nd of the game

At the end of the 5th Round the Player with the Francisco Alvares Tile will get 1 Missionary (taken from the Characters area, if available, and placed in his supply) and the Player with the Bartolomeu Dias Tile gets 2 Victory Points.

Players can now launch any projects that are still in front of them provided they have the necessary crew, and board a Captain, if they have any. The game then ends.

Each Player receives:

- 1 Victory Point for each 3 Reals in his own supply and
- 3 Victory Points for every launched Ship with a boarded Captain in front of him.

The winner is the Player with the most Victory Points.

In case of ties, the Player with the most Ships in the Navigation Area is the winner. In case of further ties, the Player with the highest number of Sailors in front of him is the winner.

The winner is given the honor of inscribing his name in the prestigious Hall of Fame!

#### Author: Paolo Mori Artwork: Mariano Iannelli

The Author wishes to warmly thank Luca Chiapponi, Michele Sommi and all Parmagamers, without whom this game would never be published. Thanks also for the enthusiasm and support to all colleagues of IDG who watched the game being born and growing up.

Special thanks to: Richard Breese for his friendship and availability to help, Graham Staplehurst and Ian Wilson for the final rules revision and to Francesco Grimaldi for his precious suggestions.

Questions, comments, suggestions can be addressed to: RioGames@aol.com

Web site : www.riograndegames.com

© 2009 What's Your Game? srl

Rio Grande Games,

PO Box 1033 Placitas, NM 87043, USA All rights reserved by What's Your Game? srl, Viale Beatrice d'Este 30, 20122, Milano Italy

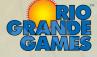